Artifícios semelhantes a esse são muito úteis na construção de tabelas e programas para cálculos de probabilidades referentes a famílias de modelos.

Um outro caso importante é para  $\alpha = 0$  e  $\beta = 1$ . Um número aleatório é um valor gerado de uma v.a. com distribuição uniforme no intervalo [0, 1]. Veja Capítulo 9.

## 7.4.2 O Modelo Normal

Vamos introduzir, agora, um modelo fundamental em probabilidades e inferência estatística. Suas origens remontam a Gauss em seus trabalhos sobre erros de observações astronômicas, por volta de 1810, donde o nome de distribuição *gaussiana* para tal modelo.

(a) Definição. Dizemos que a v.a. X tem distribuição normal com parâmetros  $\mu$  e  $\sigma^2$ ,  $-\infty < \mu < +\infty$  e  $0 < \sigma^2 < \infty$ , se sua densidade é dada por

$$
f(x, \mu, \sigma^2) = \frac{1}{\sigma\sqrt{2\pi}} e^{-(x-\mu)^2/2\sigma^2}, -\infty < x < \infty.
$$
 (7.17)

Claramente,  $f(x, \mu, \sigma^2) \ge 0$ , para todo x e pode-se provar que  $\int_{-\infty}^{\infty}$  $\int_{-\infty}^{\infty} f(x, \mu, \sigma^2) dx = 1$ . Veja o Problema 60.

(b) Gráfico. A Figura 7.11 ilustra uma particular *curva normal*, determinada por valores particulares de  $\mu$  e  $\sigma^2$ .

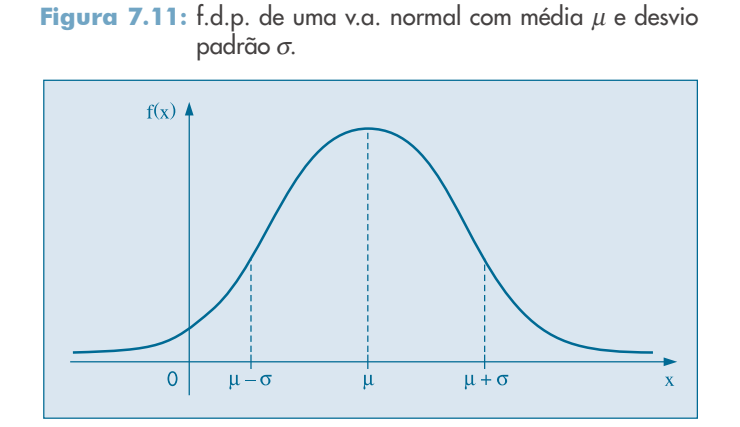

(c) Momentos. Pode-se demonstrar que (veja o Problema 32):

$$
E(X) = \mu,\tag{7.18}
$$

$$
Var(X) = \sigma^2.
$$
 (7.19)

Além disso,  $f(x, \mu; \sigma^2) \rightarrow 0$ , quando  $x \rightarrow \pm \infty$ ,  $\mu - \sigma e \mu + \sigma s$ ão pontos de inflexão de  $f(x; \mu, \sigma^2)$ ,  $x = \mu$  é ponto de máximo de  $f(x; \mu, \sigma^2)$ , e o valor máximo é  $1/\sigma\sqrt{2\pi}$ . A densidade  $f(x; \mu, \sigma^2)$  é simétrica em relação à reta  $x = \mu$ , isto é,

$$
f(\mu + x; \mu, \sigma^2) = f(\mu - x; \mu, \sigma^2), \qquad (7.20)
$$

para todo x real.

$$
X \sim N(\mu, \sigma^2).
$$

Quando  $\mu = 0$  e  $\sigma^2 = 1$ , temos uma distribuição *padrão* ou *reduzida*, ou brevemente  $N(0,1)$ . Para essa a função densidade reduz-se a

$$
\phi(z) = \frac{1}{\sqrt{2\pi}} e^{-z^2/2} -\infty < z < \infty. \tag{7.21}
$$

O gráfico da normal padrão está na Figura 7.12.

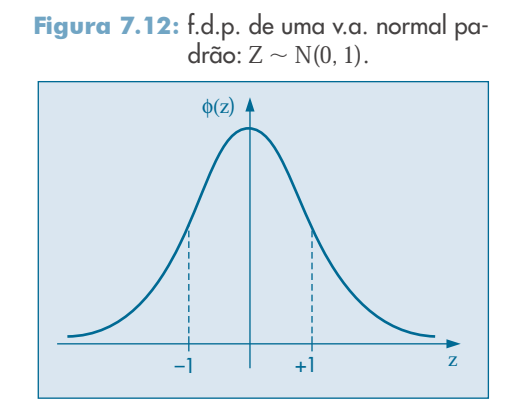

Se  $X \sim N(\mu; \sigma^2)$ , então a v.a. definida por

$$
Z = \frac{X - \mu}{\sigma},\tag{7.22}
$$

terá média zero e variância 1 (prove esses fatos). O que não é tão fácil mostrar é que  $Z$ também tem distribuição normal. Isso não será feito aqui.

A transformação (7.22) é fundamental para calcularmos probabilidades relativas a uma distribuição normal qualquer.

(d) **F.d.a.** A f.d.a.  $F(y)$  de uma v.a. normal X, com média  $\mu$  e variância  $\sigma^2$  é obtida grando se (7.17) de  $-\infty$  eté v eu sejo. integrando-se (7.17) de  $-\infty$  até y, ou seja,

$$
F(y) = \int_{-\infty}^{y} f(x; \mu, \sigma^2) dx, \ y \in IR.
$$
 (7.23)

A integral (7.23) corresponde à área, sob  $f(x)$ , desde  $-\infty$  até y, como ilustra a Figura 7.13.

Figura 7.13: Representação gráfica de F(y) como área.

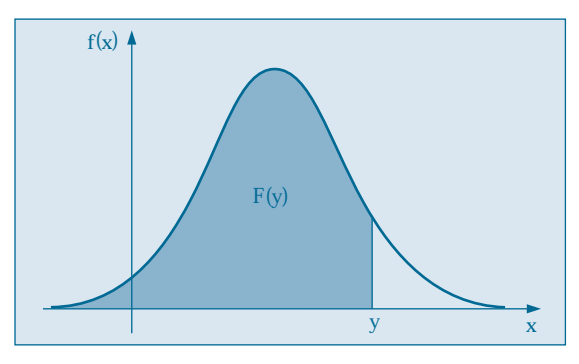

No caso específico da normal padrão, utilizamos a seguinte notação, que é universal:

$$
\Phi(y) = \int_{-\infty}^{y} \phi(z) dz = 1/\sqrt{2\pi} \int_{-\infty}^{y} e^{-z^2/2} dz.
$$
 (7.24)

O gráfico de  $\Phi(z)$  é ilustrado na Figura 7.14.

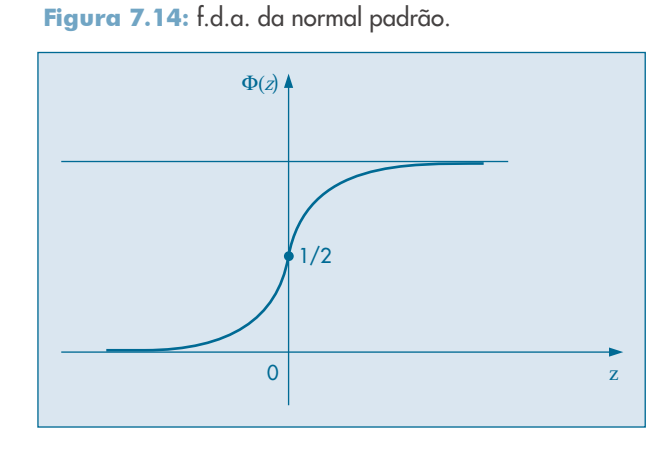

Suponha, então, que  $X \sim N(\mu, \sigma^2)$  e que queiramos calcular

$$
P(a < X < b) = \int_{a}^{b} f(x) \, dx,\tag{7.25}
$$

onde  $f(x)$  é dada por (7.17). Ver Figura 7.15.

**Figura 7.15:** Ilustração gráfica da  $P(a \leq X \leq b)$ para uma v.a. normal.

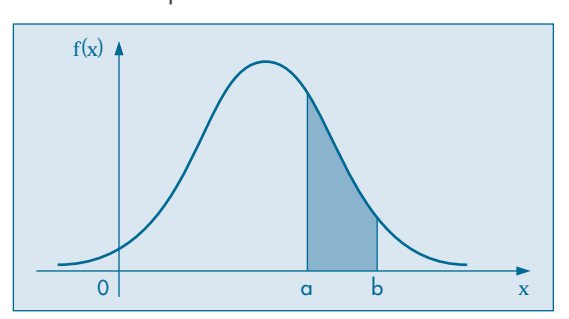

A integral (7.25) não pode ser calculada analiticamente, e portanto a probabilidade indicada só poderá ser obtida, aproximadamente, por meio de integração numérica. No entanto, para *cada* valor de μ e *cada* valor de σ, teríamos de obter  $P(a < X < b)$  para diversos valores de  $a e b$ . Essa tarefa é facilitada através do uso de  $(7.22)$ , de sorte que somente é necessário construir uma tabela para a distribuição normal padrão.

Vejamos, então, como obter probabilidades a partir da Tabela III. Essa tabela dá as probabilidades sob uma curva normal padrão, que nada mais são do que as correspondentes áreas sob a curva. A Figura 7.16 ilustra a probabilidade fornecida pela tabela, a saber,

$$
P(0\leq Z\leq z_c),
$$

onde  $Z \sim N(0,1)$ .

Figura 7.16:  $P(0 \leq Z \leq z)$  fornecido pela Tabela III.

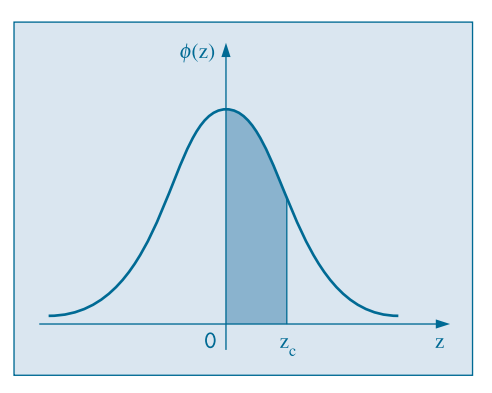

Se tomarmos, por exemplo,  $z_c = 1.73$ , segue-se que  $P(0 \le Z \le 1,73) = 0,4582.$  Calculemos mais algumas probabilidades (Figura 7.17):

- (a)  $P(-1,73 \le Z \le 0) = P(0 \le Z \le 1,73) = 0,4582$ , devido à simetria da curva.
- (b)  $P(Z \ge 1.73) = 0.5 P(0 \le Z \le 1.73) = 0.5 0.4582 = 0.0418$ , pois  $P(Z \ge 0) = 0.5 = P(Z \le 0).$
- (c)  $P(Z < -1.73) = P(Z > 1.73) = 0.0418$ .
- (d)  $P(0.47 \le Z \le 1.73) = P(0 \le Z \le 1.73) P(0 \le Z \le 0.47) =$  $= 0.4582 - 0.1808 = 0.2774.$

Figura 7.17: Ilustração do cálculo de probabilidades para a  $N(0,1)$ .

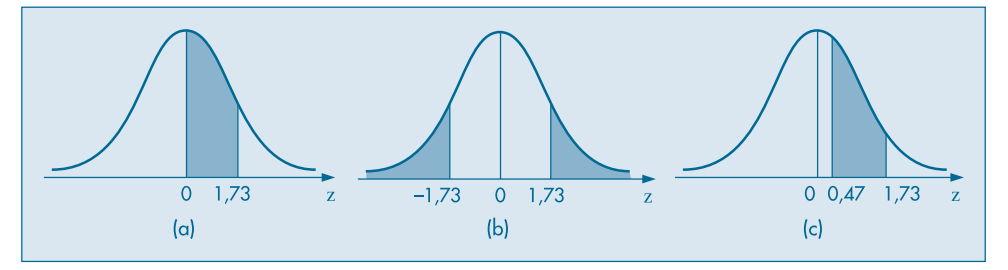

Suponha, agora, que X seja uma v.a.  $N(\mu, \sigma^2)$ , com  $\mu = 3$  e  $\sigma^2 = 16$ , e queiramos calcular  $P(2 \le X \le 5)$ . Utilizando (7.22), temos

$$
P(2 \le X \le 5) = P\left(\frac{2-\mu}{\sigma} \le \frac{X-\mu}{\sigma} \le \frac{5-\mu}{\sigma}\right)
$$

$$
= P\left(\frac{2-3}{4} \le Z \le \frac{5-3}{4}\right) = P\left(-\frac{1}{4} \le Z \le \frac{1}{2}\right).
$$

Portanto, a probabilidade de que  $X$  esteja entre 2 e 5 é igual à probabilidade de que Z esteja entre  $-0.25$  e 0,5 (Figura 7.18). Utilizando a Tabela III, vemos que

 $P(-0.25 \le Z \le 0.5) = 0.0987 + 0.1915 = 0.2902$ 

ou seja,

$$
P(2 \le X \le 5) = 0,2902.
$$

**Figura 7.18:** Ilustração do cálculo de  $P(2 \le X \le 5)$  para a v.a.  $N(3, 16)$ .

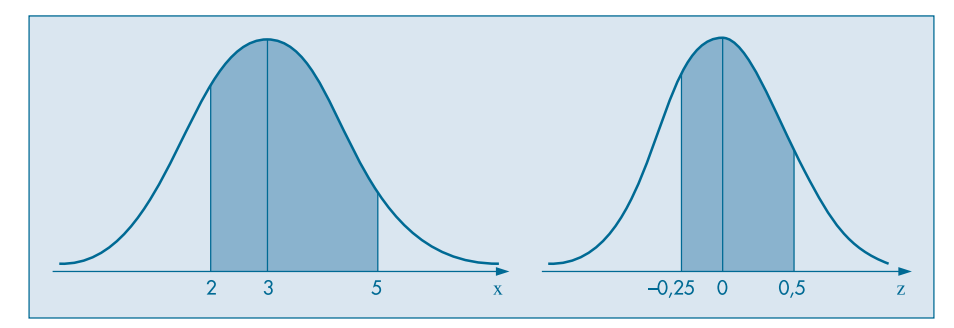